# Photoshop 2022 (Version 23.2) Keygen Keygen For (LifeTime) [Latest] 2022

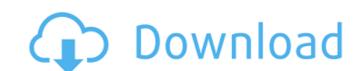

## Photoshop 2022 (Version 23.2) Crack + Torrent (Activation Code) PC/Windows

Photoshop The Photoshop file is the foundation of your image. Although you can use Photoshop Express, you can edit the file with Photoshop and save the file as a Photoshop has numerous tools that enable you to edit and alter images in a variety of ways. Photoshop is organized into folders and groups that help you keep your projects organized. You can save images to the local drive with a single click, instead of saving to a folder and then opening the file to edit it. So once you've created and saved your image, how do you open it?

#### Photoshop 2022 (Version 23.2) Crack + Download

Contents All the activities in Elements are usually done in the Paint Editor and the History panel. In the Paint Editor you can draw geometric shapes with the Pen tool, use the Eraser to erase objects, and draw lines with the Lasso tool. You can create new layers, save images as JPEG, PDF, Photoshop or GIF, and use the Brushes panel to color objects. The History panel shows each change made with the Brush, Pen or Selection tools. It also shows the history of your selections and allows you to undo and redo them. In this article we will discuss these two tools in detail. But it would be a shame if you read our article about Photoshop Elements without learning how to edit pictures in Elements. So, at first we'll start from the basics of this tool. The Paint Editor: How to Draw in Elements In Photoshop Elements the Paint Editor is where you can draw and edit shapes in images. Drawing shapes in Photoshop Elements is done in the Paint Editor. In this section we will explain to you how to draw simple geometric shapes. Let's begin with the Pen tool. Select the Pen tool from the Paint Editor toolbar. Select a coordinate on the screen and click and hold the Pen tool. When your viewport shows you an irregular shape, let go of the Pen tool. There are four modes of the Pen tool. The Corner – works as the Eraser or the Add Anchor. Move the cursor and click and hold to add a new layer to the image. You can move the layer as necessary. — works as the Move tool. Drag the point and click to add a layer to the image. Wove and Resize – works as the Add Anchor tool. Click to add a layer to the image. Draw lines and shapes with the Pen tool a681f4349e

## Photoshop 2022 (Version 23.2) [Updated-2022]

The Pencil Brush is a brush tool that has several variations. The Move Tool is a tool that enables you to move, resize, or rotate an image. Its most common use is to move, resize, or rotate an image on the canvas or a layer. The Pen Tool is a drawing tool that can be used to draw lines, curves, polygons, and rectangles. It can be used to create paths, guides, and artwork. The Airbrush is a tool that allows you to paint with a stream of thin, precise dots. It's useful for correcting skin blemishes, removing unwanted objects, drawing outlines, and adding highlights and shadows. The Free Transform tool lets you resize, reposition, and rotate objects in your image. The Smudge Tool allows you to blur parts of an image. The Border Select Tool lets you select an area of an image. The Pattern Stamp Tool lets you apply a gradient to a layer to create a subtle change in the appearance of an image or a group of layers. The Pie Chart allows you to calculate percentages or ratios. The Object Lasso Tool lets you select an object. The Color Picker lets you choose from among several options to select colors in an image. The Cookie Stamp Tool allows you to copy and paste cookie dough. The Hose Tool is a tool that enables you to interactively draw lines in your image. The Image Calculator enables you to perform mathematical calculations on an image. The Magic Wand tool is a tool that lets you select a specific area of the image by clicking and dragging the cursor. The Blur Tool lets you blur parts of an image with a particular focal length. The Directional Pad is a tool that enables you to move, resize, or rotate an image. The Brush Tool allows you to paint with a brush or pen. The Gradient Tool enables you to apply or adjust a gradient to an image. The Pattern Stamp Tool lets you apply a watercolor-style effect to your image. The Image Adjustment Tool is a palette of plug-ins that add various special effects to your image. The Adjustment

## What's New in the?

Q: Node.js Promises - How to Handle Retained Reference? I am trying to understand the retain functionality of promises. The documentation is a little confusing to me. I have a list of items, each of which have an id: var items = [1, 2, 3, 4]; I want to retrieve the list, find the index for each item, and then retrieve the index when the list is a subset: // there could be anywhere from 0 to N elements in the list var mylist = []; Promise.resolve(items.slice(0, 10)).then(function() { // items slice returns an array of length 10 // retained references for the items from the mylist array? mylist.push(...indices); return Promise.resolve(indices.slice(0, 10)); }), then(function() { // items slice returns an array of length 10 // retained references for the items in the list var indices = items.map(function(item)) { // items slice returns an array of length 10 // retained references for the items in the list var indices = items.map(function(item)) { // items slice returns an array of length 10 // retained references for the items in the list var indices = items.map(function(item)) { // items slice returns an array of length 10 // retained references for the items in the list var indices = items.map(function(item)) { // items slice returns an array of length 10 // retained references for the items in the list var indices = items.map(function(item)) { // items slice returns an array of length 10 // retained references for the items in the list var indices = items.map(function(item)) { // items slice returns an array of length 10 // retained references for the items in the list var indices = items.map(function(item)) { // items slice returns an array of length 10 // retained references for the items from the mylist.push(...indices); return Promise.resolve(indices).

# System Requirements For Photoshop 2022 (Version 23.2):

Update 1.0.0.3: Fixes an issue where some players were unable to access the Clan Fortress while at low resolution. Fixes an issue where the latest NGE patch caused problems on some players. Update 1.0.0.2: Fixes a bug where NGE would sometimes cause the clan fortress to not respond. Update 1.0.0.1: Fixes an issue where the Clan Fortress clan section would sometimes be hidden. Update

## Related links:

https://verycheapcars.co.zw/advert/adobe-photoshop-2022-version-23-0-serial-number-download-3264bit/https://evahno.com/upload/files/2022/06/QQnP5R8CdUrgvZB9DCMU\_30\_bc1b3eb9e29d6794b7118840bb5be5d3\_file.pdf

http://el-com.org/wp-content/uploads/2022/06/jalferr.pdf https://www.tailormade-logistics.com/sites/default/files/webform/haltswa662.pdf

https://ibipti.com/adobe-photoshop-2021-version-22-3-1-patch-full-version/

https://snydermagdalena.wixsite.com/aringele/post/photoshop-cc-2018-version-19-full-license-32-64bit

https://www.synergytherm.com/wp-content/uploads/2022/06/Photoshop\_2021\_Version\_223\_crack\_exe\_file\_\_Download.pdf https://www.faceauxdragons.com/advert/adobe-photoshop-2021-version-22-5-1-crack-keygen-with-serial-number-license-code-keygen-latest/

https://www.puremeditation.org/2022/06/30/photoshop-2021-version-22-5-crack-keygen-keygen-for-lifetime-free-download/ http://lefterovata-kashta.eu/?p=1699

https://ig-link.com/adobe-photoshop-2021-version-22-3-1-product-key-and-xforce-keygen-with-full-keygen-free-latest-2022/

https://shopuskart.com/wp-content/uploads/2022/07/Photoshop\_2022\_Version\_2311.pdf https://www.realvalueproducts.com/sites/realvalueproducts.com/files/webform/valodenz68.pdf

https://yietnam.com/upload/files/2022/06/5IO982d8HHDdIXLsQbEw\_30\_356c1a0366a1322f37ee481e30e29c37\_file.pdf

http://mysquare.in/?p= https://sfinancialsolutions.com/adobe-photoshop-2022-version-23-4-1-for-pc/

https://oag.uz/en/photoshop-2022-version-23-1-1-universal-keygen-download/

https://winebusinesslearning.org/wp-content/uploads/2022/06/Adobe Photoshop CC 2015 Mem Patch With License Key 3264bit Latest.pdf

https://agedandchildren.org/adobe-photoshop-2021-version-22-1-0-crack-serial-number-download/

https://mytown247.com/wp-content/uploads/2022/06/Adobe Photoshop 2021 Version 2210 Crack Activation Code Activation Free Download.pdf